# **Buch in Deutsch**

Thomas Weise

2022-11-01

# **Inhalt**

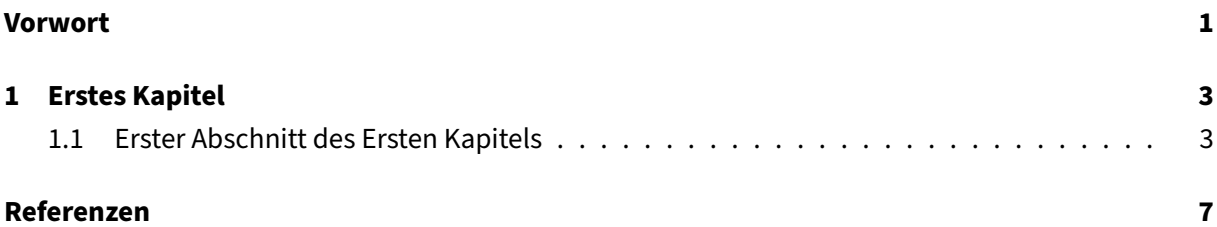

### <span id="page-3-0"></span>**Vorwort**

Hallo. Dies ist ein minimales funktionierendes Beispiel für alle Features, die unsere [bookbuilderpy](https://thomasweise.github.io/bookbuilderpy) [Tool Suite](https://thomasweise.github.io/bookbuilderpy) bietet. bookbuilderpy gibt es als Python-Package auf [pypi](https://pypi.org/project/bookbuilderpy/) und als [Docker-Image,](https://hub.docker.com/r/thomasweise/docker-bookbuilderpy) in dem alle der benötigten Bibliotheken und Werkzeuge enthalten sind. Sie können es als Vorlage verwenden, wenn Sie ein eigenes Buch schreiben wollen.

Als ein Beispiel für eine Literaturreferenz zitiere ich nun mein altes Buch [\[1\]](#page-9-1). Diese Referenz wird dann zu einem BibTeX-Eintrag in der Datai bibliography.bib aufgelöst. Jetzt können Sie ruhig [Kapitel 1](#page-5-0) lesen.

#### <span id="page-5-0"></span>**1 Erstes Kapitel**

Wilkommen zum ersten Kapitel.

#### <span id="page-5-1"></span>**1.1 Erster Abschnitt des Ersten Kapitels**

<span id="page-5-2"></span>Mit # fängt eine Kapitelüberschrift an, wie in [Kapitel 1.](#page-5-0) Mit ## fängt eine Abschnittsüberschrift an, wie in [Abschnitt 1.1.](#page-5-1) ### started einen Unterabschnitt und so weiter und so fort.

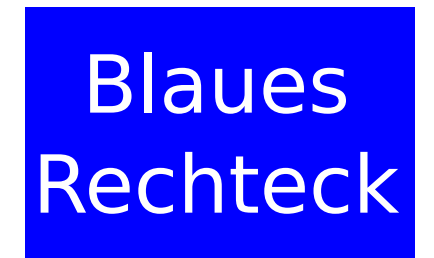

Abbildung 1.1: Dies ist eine Bildüberschrift.

Betrachten Sie nun [Abbildung 1.1.](#page-5-2)

<span id="page-5-3"></span>
$$
\sum_{i=1}^{n} \frac{y^{i}}{n} = \sqrt{3\sin y + 5}
$$
 (1.1)

Schauen Sie bitte auf die Gleichung [Gleichung \(1.1\).](#page-5-3) Wir können Formeln auch direkt in den Text einbetten und z.B.  $x = \log_2 5$  schreiben.

<span id="page-5-4"></span>**Tabelle 1.1:** Das ist eine Tabellenüberschrift.

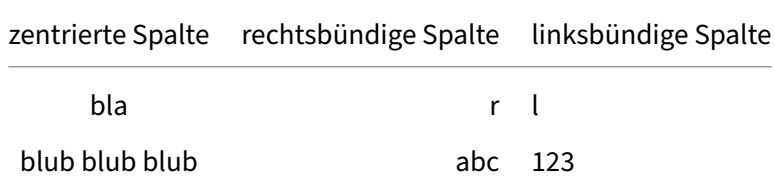

[Tabelle 1.1](#page-5-4) ist auch wichtig. Definitionen können auch eingefügt und aus dem Text heraus referenziert werden. Ein Beispiel dafür ist [Definition 1](#page-6-0) unten:

<span id="page-6-0"></span>**Definition 1.** Dies ist eine Definition von irgendetwas.

<span id="page-6-1"></span>**Kode 1.1** Dies ist eine lokale Kode-Datei, aber wir verwenden nur Zeilen 6 bis 12 und vereinfachen diese automatisch. [\(src\)](https://github.com/thomasWeise/bookbuilderpy-mwe/blob/b24990965fbefa9228db4f26bee1f0e7fe6dd8cd/firstChapter/logger.py)

```
1 def log(message):
2 print(f"{datetime.datetime.now()}: {message}")
```
<span id="page-6-2"></span>**Kode 1.2** Dies ist eine lokale Kode-Datei von einem GitHub repository. Wir verwenden wieder nur Zeilen 6 bis 12 ohne zu vereinfachen. [\(src\)](https://github.com/thomasWeise/bookbuilderpy-mwe/blob/b24990965fbefa9228db4f26bee1f0e7fe6dd8cd/firstChapter/logger.py)

```
1 def log(message: str) -> None:
2 """
3 Write a message to the log.
4
5 :param str message: the message
6 """
      print(f"{datetime.datetime.now()}: {message}")
```
[Kode 1.1](#page-6-1) ist ein lokale Kode-Datei, die im selben Ordner wie die markdown-Datei dieses Kapitels liegt. [Kode 1.2](#page-6-2) kommt direkt von GitHub, von dem Repository bb, welches wir in den Metadaten deklariert haben.

Sie können auch auf die Metadaten des Buches über das Kommando meta zugreifen. Beispiele dafür sind:

- 1. buchbezogene Metadaten:
	- Titel (title): Buch in Deutsch
	- Autor (author): Thomas Weise
	- Stichworte (keywords): Deutsch, Buch
- 2. datumsbezogene Metadaten:
	- Datum und Uhrzeit (time): 2022-11-01 05:29 UTC
	- Datum (date): 2022-11-01
	- Jahr (year): 2022
- 3. Sprache:
	- lang: de
- locale: de\_DE
- lang.name: Deutsch
- 4. Repository-bezogene Metadaten (diese stehen nur zur Verfügung wenn das Buch als git Repository geladen wurde):
	- repo.name: thomasWeise/bookbuilderpy-mwe
	- repo.url: https://github.com/thomasWeise/bookbuilderpy-mwe
	- repo.commit: b24990965fbefa9228db4f26bee1f0e7fe6dd8cd
	- repo.date: 2022-11-01 13:27 UTC+08:00
- 5. externe Repository-Information sind über das Kommando repo mit dem Repository-Schlüssel und der Informationsanfrage zugänglich $^1$  $^1$ :
	- repo.name für bb: thomasWeise/bookbuilderpy-mwe
	- repo.commit für bb: b24990965fbefa9228db4f26bee1f0e7fe6dd8cd
	- repo.date für bb: 2022-11-01 13:27 UTC+08:00

<span id="page-7-0"></span><sup>&</sup>lt;sup>1</sup>Beachten Sie, dass wir hier bb benutzen, um das GitHub repository dieses Beispiels zu referenzieren, damit das Beispiel vollständig und eigenständig bleibt.

# <span id="page-9-0"></span>**Referenzen**

<span id="page-9-1"></span>[1] Thomas Weise. 2009. Global optimization algorithms – theory and application. it-weise.de (self-published), Germany. Retrieved from <http://www.it-weise.de/projects/book.pdf>